## Eğitim Değerlendirme Raporu

Eğitim değerlendirmelerinin listelendiği rapordur. Eğitim Değerlendirme Raporu Eğitim Yönetimi program bölümünde Raporlar menüsü altında yer alır.

Eğitim Değerlendirme Raporu filtre seçenekleri şunlardır:

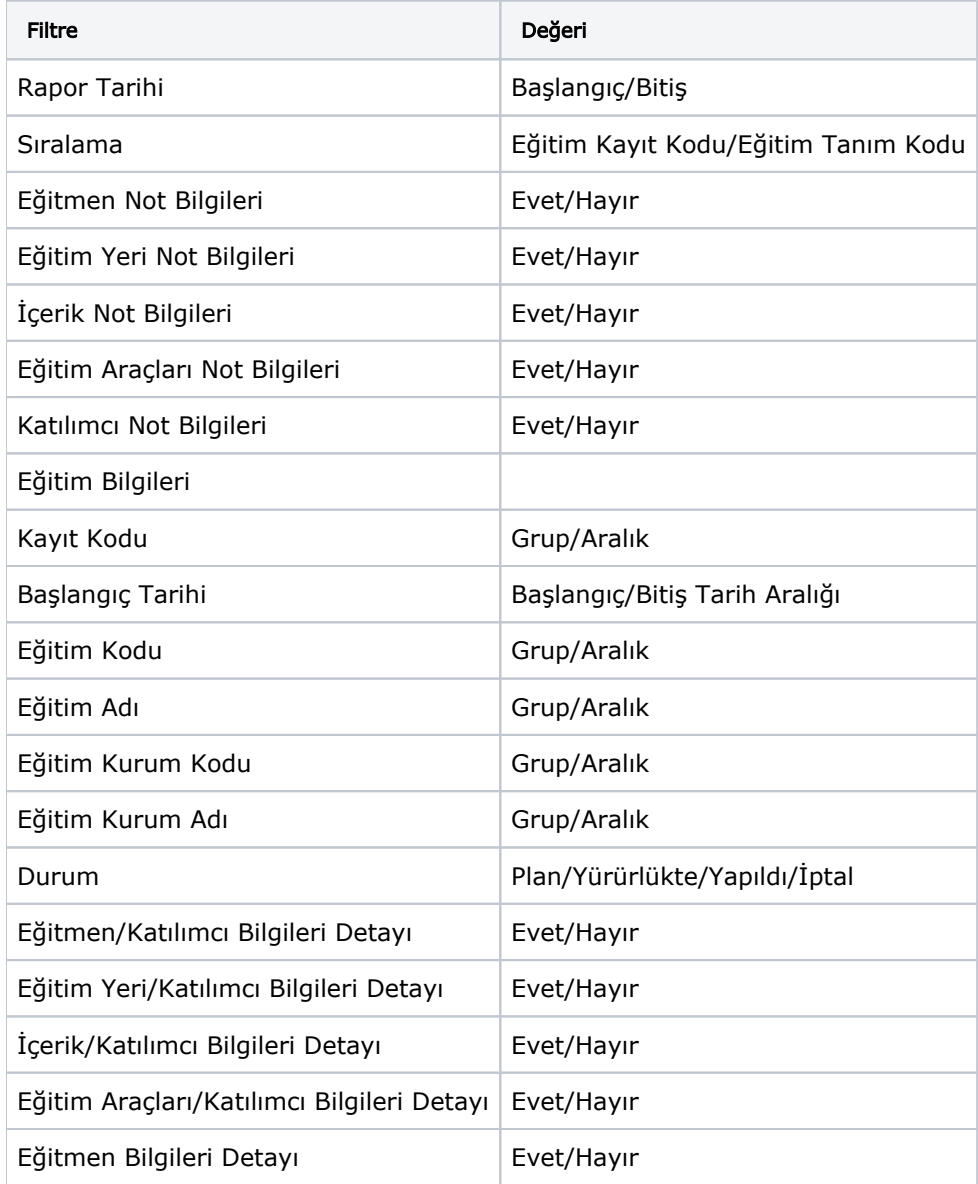